# Rural Library Broadband Grant Program

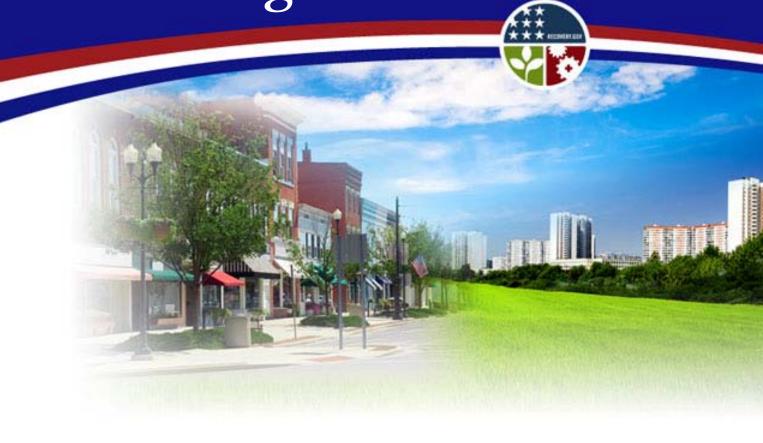

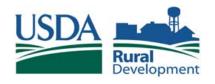

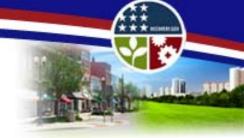

## Program Purpose and Funding Target

In accordance with the Recovery Act, the priority for the Broadband Initiatives Program (BIP) is to provide and improve broadband services to the highest proportion of rural residents who do not have access to broadband services for rural development.

The Rural Library Broadband Grant Program was established in order to allow Awardees the opportunity to adjust projects to include service to rural libraries which do not currently have access to broadband service.

Available Funds: Up to \$5 million in grant funds.

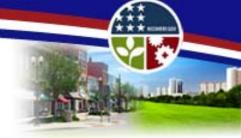

#### **Information Sources**

➤ Round Two Notice of Funds Availability (NOFA) – published on January 22, 2010. Provided guidance on submitting BIP Round Two Infrastructure applications and announced the opening of a future window for specific grants for Satellite, Rural Library Broadband, and Technical Assistance.

➤ Request for Proposals (RFP) – Published May 7, 2010. Provided additional guidance on submitting grant applications for Satellite, Rural Library Broadband, and Technical Assistance funding.

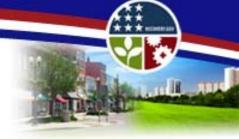

### Important Definitions

- ➤ Broadband Providing two-way data transmission with advertised speeds of at least 768 kilobits per second (kbps) downstream and at least 200 kbps upstream to end users, or providing sufficient capacity in a middle mile project to support the provision of broadband service to end users.
- ➤ First Round NOFA The NOFA published in the Federal Register, Vol. 74, No. 130, Thursday, July 9, 2009 at FR 33104. (for both the BIP and BTOP programs)
- Second Round NOFA The NOFA published in the Federal Register, Vol. 75, No. 14, Friday, January 22, 2010 at FR 3820. (BIP Only)

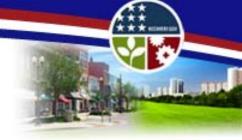

### Eligible Applicants

- Eligible Entities:
  - •Awardees under the First Round NOFA or Second Round NOFA; and
  - •Applicants under the Second NOFA.
- Applicants under the Second Round NOFA can apply at their own risk but only those Applicants that are ultimately selected as Awardees will be eligible to receive a Rural Library Broadband Grant Program award.
- ➤ If the Applicant will not be solely responsible for all grant assets located in the rural library, then the rural library must be a Co-Applicant for the grant.

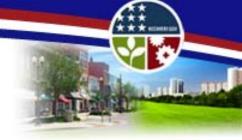

## Eligible Projects

- ➤ Applications Must Meet the Following Minimum Requirements:
  - The submission of a "complete" application;
  - The application must be submitted by an eligible entity;
  - The library to be served must currently be without a broadband connection;
  - The library must be located within the Awardee or Applicant's proposed funded service area (included in the BIP or BTOP Round 1 application or BIP Round 2 application);

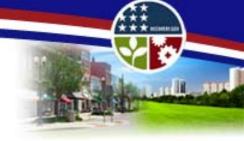

## Eligible Projects (cont'd)

- ➤ Minimum Requirements (cont'd):
  - ➤ The library must have been constructed, or will be constructed, with funding from the USDA's Community Facilities Program of the Rural Housing Service;
    - For a complete listing of organizations which have received funding, please visit our website at <a href="www.broadbandusa.gov">www.broadbandusa.gov</a>
  - The application must demonstrate timely completion with all award funds being advanced within 3 years; and
  - The project must offer service to the rural library meeting the definition of Broadband service.

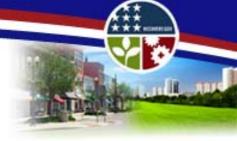

### Eligible Costs

#### Award funding **Must** be used:

• To fund the cost for the last mile connection to the rural library.

#### In addition, Award funding **CAN** be used to fund:

- the costs for up to 10 desktop or laptop computers and individual workstations;
- the costs for end-user equipment and telecommunications terminal equipment;
- the costs for the improvement of the rural library in order to accommodate, if necessary, the individual workstations; or
- the cost of providing broadband service, free of charge, to the rural library for up to 2 years.

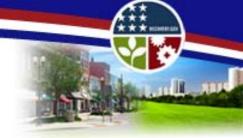

There are 13 Questions in Rural Library Broadband Application

- ➤ Questions 1-6 are addressed and must be completed using the General Application Information form.
- ➤ Questions 7-13 are attachments which should completed and included with your application.
  - ➤ Please note that Attachment A, which corresponds to Question 2, is not required for all applicants. It is only required if there will be more than one co-applicant to the project.
  - ► All other attachments are required for every applicant.

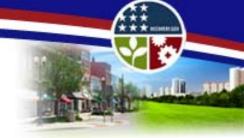

Questions 1-6 addressed in the General Application Information form:

- 1) General information about the applicant including the applicant's organizational information, address, EIN number, DUNS number, contact information, congressional district, etc.;
- 2) If Applicable Information about any co-applicants (note that if there is more than 1 co-applicant on the project, Attachment A should be completed);
- 3) A project description;
- 4) A description of the quality of service being provided;
- 5) A description of the project benefits to the community or communities to be served by the project; and
- 6) A project budget.

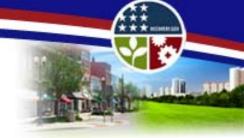

Questions 7-13, Attachments that must be completed and included with your application:

- 7) An Executive Summary of the proposed project;
- 8) A listing of the rural libraries to be served by the proposed project and basic information on where the libraries are located;
- 9) A Certification Regarding the Availability of Broadband Service and Community Facilities Funding;
- 10) A Detailed Project Budget;
- 11) The project Build-Out Timeline and Milestones;
- 12) An Environmental Questionnaire; and

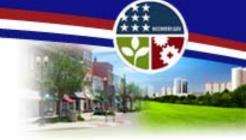

Questions 7-13, Attachments (cont'd):

- 13) Certifications
  - a. Equal Opportunity and Nondiscrimination Certification;
  - b. Certification Regarding Architectural Barriers;
  - c. Uniform Relocation Assistance & Real Property Acquisition Policies Act of 1970 Certification;
  - d. Certification Regarding Debarment, Suspension, and Other Responsibility Matters –Primary Covered Transactions;
  - e. Certification Regarding Lobbying for Contracts, Grants, Loans, and Cooperative Agreements.

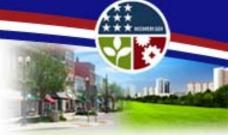

### Evaluation of Applications

- ➤ Applications will be evaluated in terms of:
  - the benefit to the rural library and community to be served;
  - the quality of the broadband service being provided,
  - •the length of any proposed free service or additional discounted service;
  - the conditions of the community to be served; and
  - •the reasonableness of costs.

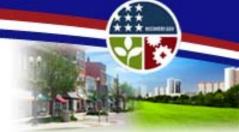

### Application Submission

- Application packages are available at: <a href="www.broadbandusa.gov">www.broadbandusa.gov</a>.
- Applications must be submitted by June 7, 2010.
- Applications must be submitted in **paper format**.
  - Paper applications must be typed, single-sided and single-spaced on  $8 \frac{1}{2}$ " by 11" paper.
  - Fonts should be no less than 12 points and margins should be no less than one inch.
  - The application and certifications must have original signatures.

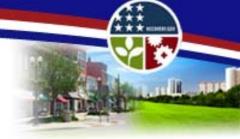

## Where do I send my completed Application?

One original and one copy of the completed application must be mailed, shipped, or sent overnight express to:

| Package Service Delivery Address | Hand-Delivery Location         |
|----------------------------------|--------------------------------|
|                                  |                                |
| Broadband Initiatives Program    | Broadband Initiatives Program  |
| Rural Utilities Service          | Rural Utilities Service        |
| U.S. Department of Agriculture   | U.S. Department of Agriculture |
| 1400 Independence Avenue, SW     | 1400 Independence Avenue, SW   |
| Stop 1599                        | Room 2868                      |
| Washington, DC 20250-1599        | Washington, DC 20250           |
|                                  |                                |

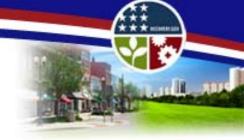

## Questions:

Additional FAQ's are available at <a href="www.broadbandusa.gov">www.broadbandusa.gov</a> by going to the BIP Portal/ Apply menu option

Please direct all questions not answered during this presentation to the Broadband USA Help Desk:

Phone: 877-508-8364

Email: BroadbandUSA@usda.gov